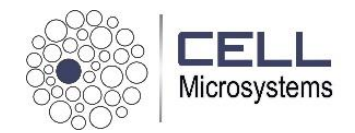

April 24, 2019

Dear CellRaft AIR System user,

We are pleased to announce the release of an exciting new software update! It contains several revisions designed to enable more workflows and streamline formerly manual processes. The main highlights are:

- 1. Ability to identify and sort cells by brightfield only (no fluorescence required)
- 2. Ability to identify and sort cells by total fluorescence or brightfield signal (not just single cell sorting)
- 3. Ability to sort cells based on changes in fluorescence and brightfield signals over time
- 4. Ability to score, rank, and filter cells via new CellRaft Organizer

These new features enable faster, more automated sorting for single cell and multi-cell CellRafts. Applications in CRISPR gene editing, cell line development, single cell genomics, and more sophisticated functional genomics are all improved with this release.

See the latest version of the CellRaft AIR System manual on our Technical Support webpage for details.

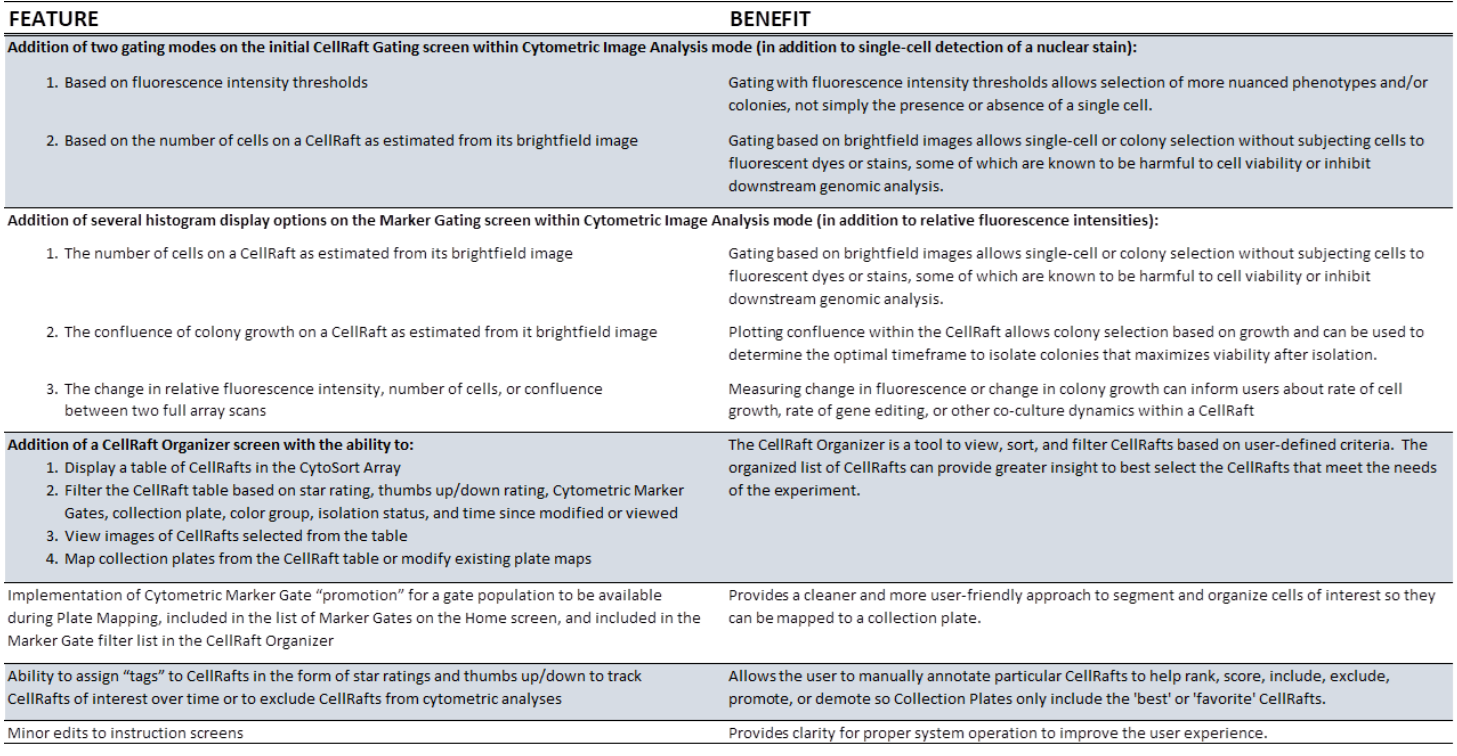

### Identify and sort cells by brightfield

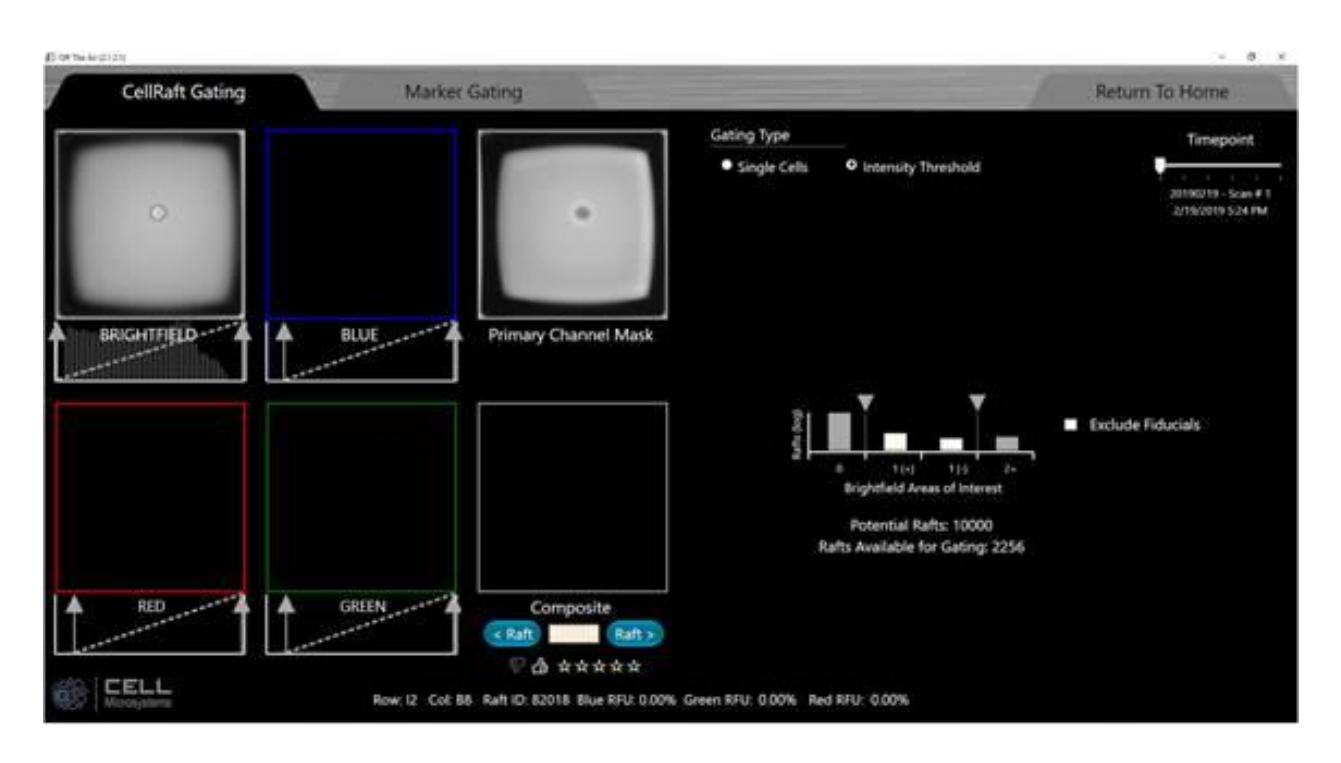

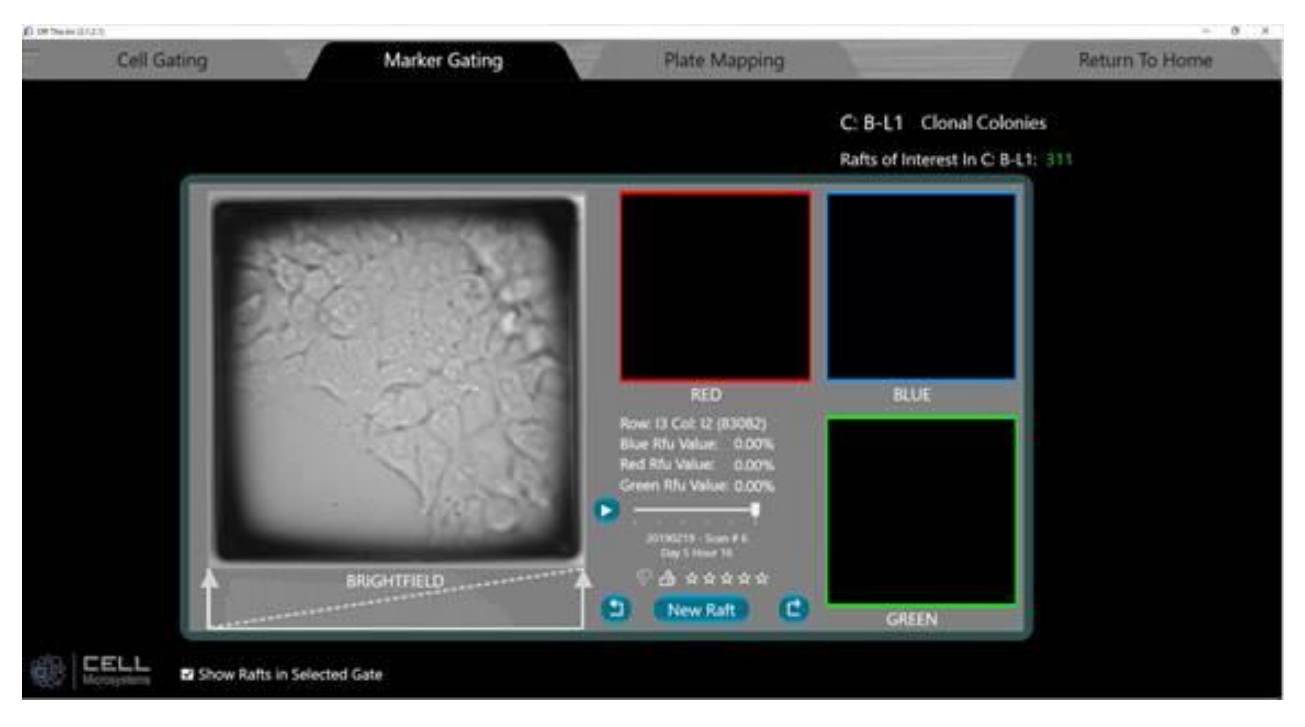

# Identify and sort cells by total fluorescence or brightfield signal

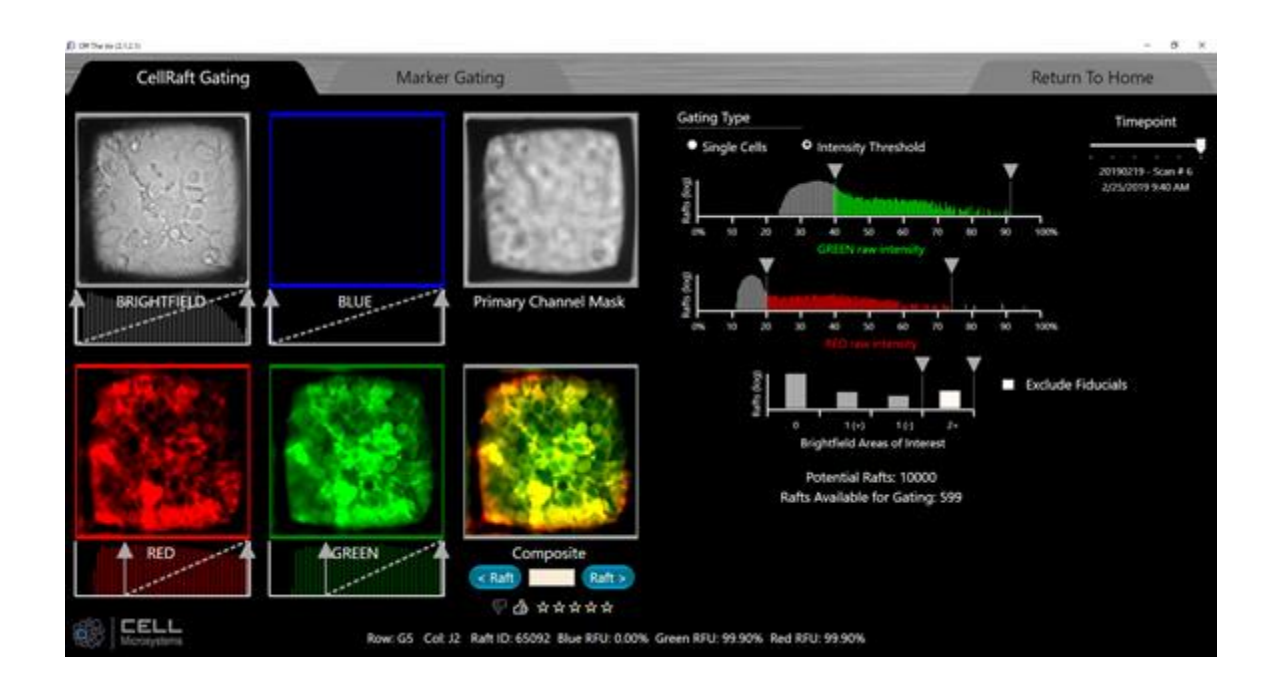

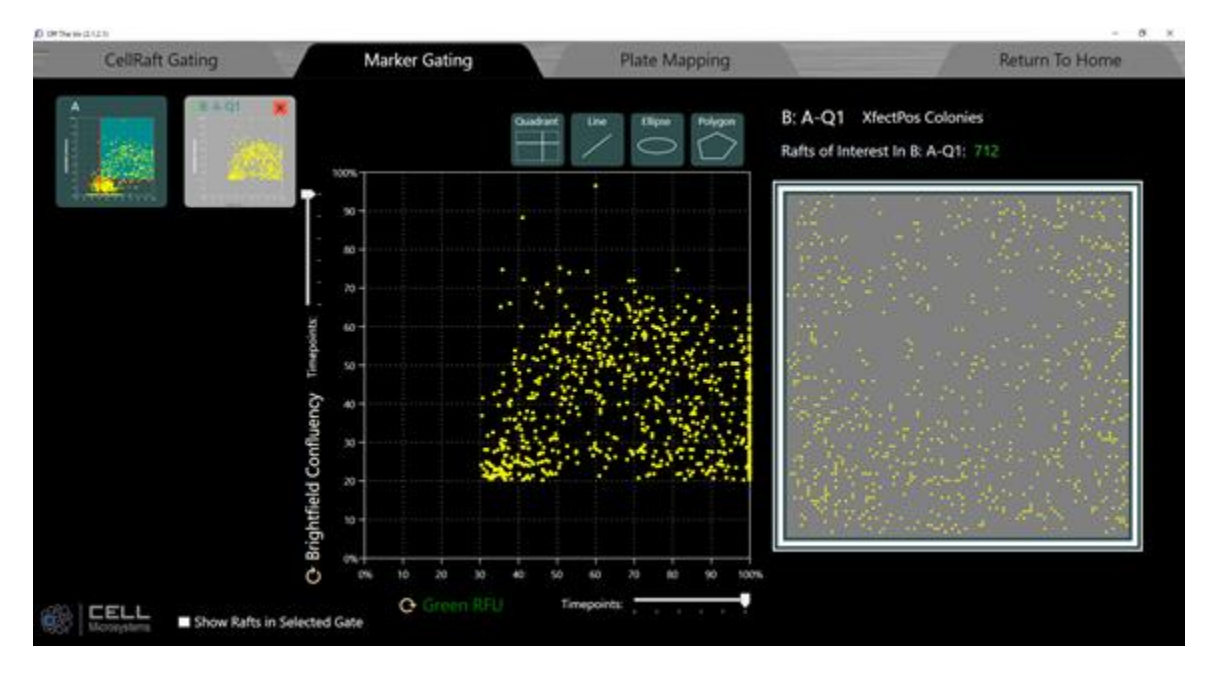

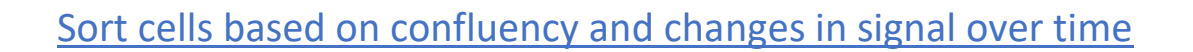

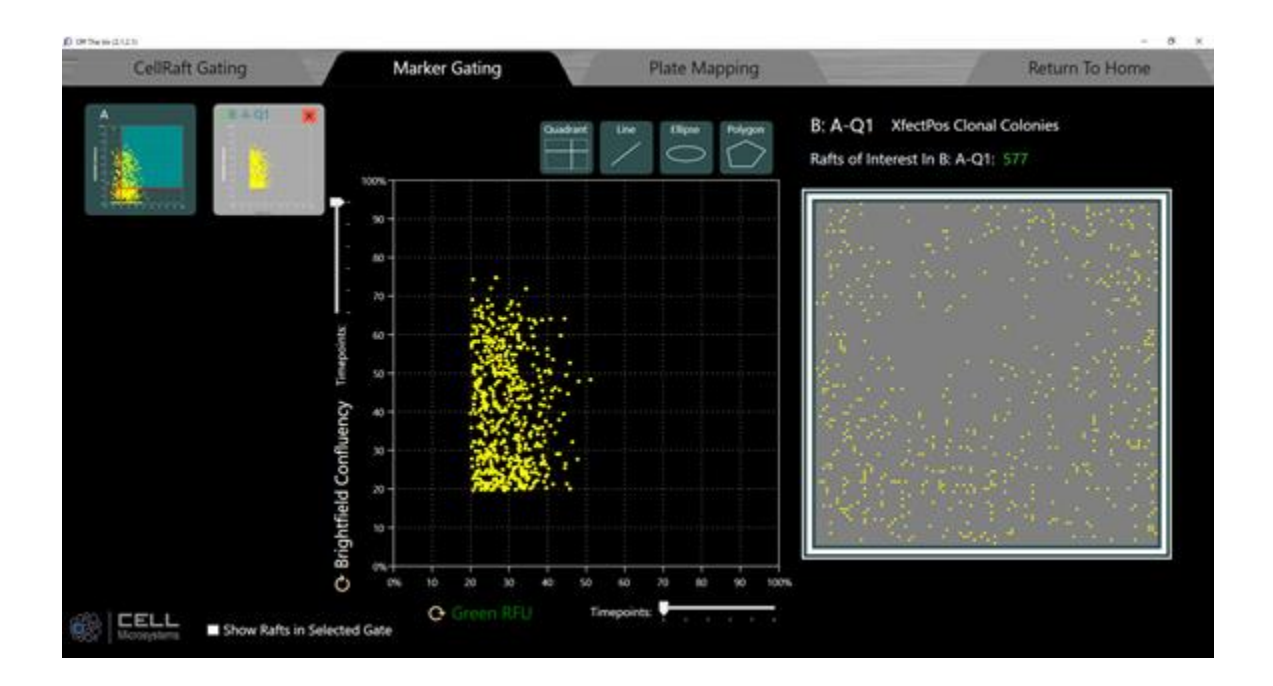

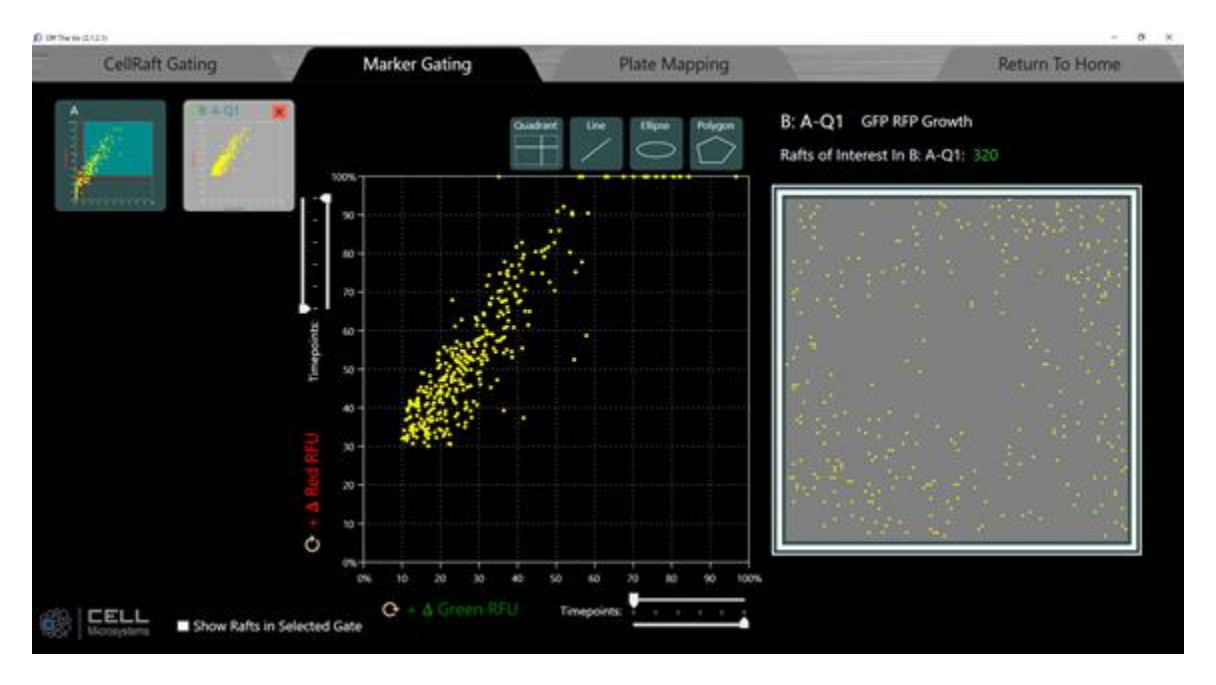

#### CellRaft Organizer Return To Home **Filter Builder** Show Collection Plate Xfect Pos Colonies (311 members - 04/10/19 15:29) Collection Plate # 2 8-tube, 0.2mL PCR tube strip(s) **Update Filter** Col Liser **Collection Status** Row BRIGHTFIELD-BLUE<sub>ser</sub>  $\frac{1}{2}$ 17 18 19 20 21 **A3 M M M A5** CP.2 Welt B2 Group 0 Mapped  $-69$  $\frac{0}{C}$ CP.2 Well G12 Group 2 Mapped **A \*\*\*\*** |起城路路边路路的时候 |枯越越越越越起却对前 Well: D12 G6<br>A5 sup 2 Well: CS Mapped Group 0  $= 3888$ Well: 83 Gro Тú.  $\frac{16}{62}$ GREEN  $_{16}$ **RED** CP.2 Welt F3 Group 0 Mapped **..... ReCalc SCAN** 17-32 of 311 CELL  $\text{#}$  Plate Map 2 of 2 Row: AS Cot G2 Raft ID: 5062 Blue: 0.00% Green: 92.10% Red: 86.30%

# Score, rank, and filter cells via CellRaft Organizer

### Update your Software

We encourage everyone to update their software to the new version when convenient for your research projects. The new software acquires more information for each scan, so data generated with the old software and opened in the new software will have some empty data fields. We suggest all related datasets in the database to be consistent across your experiments. For this reason, we recommend completing ongoing experiments using the prior version, while initiating new experiments with the upgraded version. Installation of the updated software does not impact your ability to use the previous version.

Please contact us at [support@cellmicrosystems.com,](mailto:support@cellmicrosystems.com) for questions, concerns, and access to the new software and installation instructions.

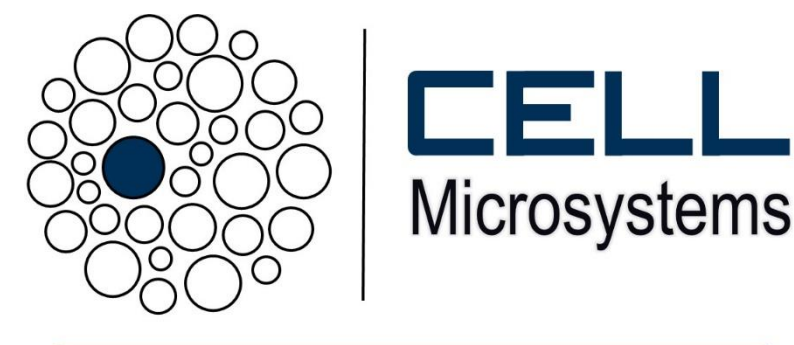

CellRaft AIR™ System